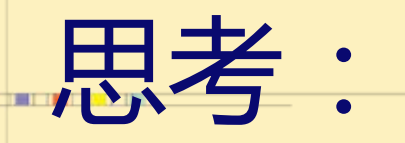

如果你的朋友买来一台电脑,他 想上网和朋友聊天、浏览网页,但是 他不知道该怎么做?你能帮忙吗?

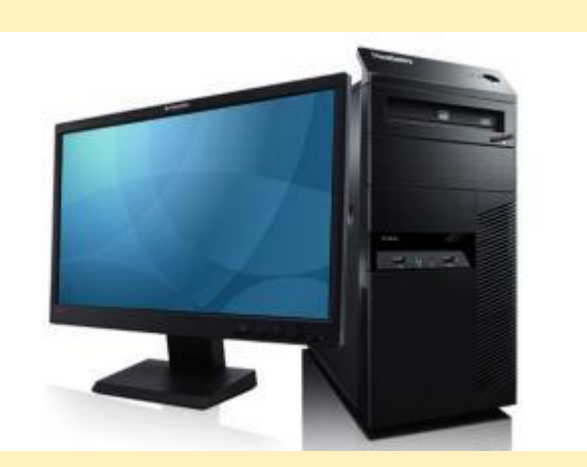

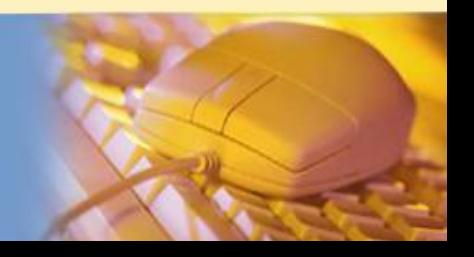

# 2.3如何将计算机接入因特网

ă

- 为了获取因特网上丰富的信息资源和信息服务,实 现资源共享,首先要将我们的计算机接入因特网。
- 如何将计算机接入因特网?需要进行哪些配置?如 何配置?

因特网服务组织

Ø 计算机与因特网相连,必须要有专门的线路。 Ø ISP:因特网服务提供商 (Internet Server Provider)

能提供上网服务、网上浏览、下载文件、收发电 子邮件等服务的商业机构。

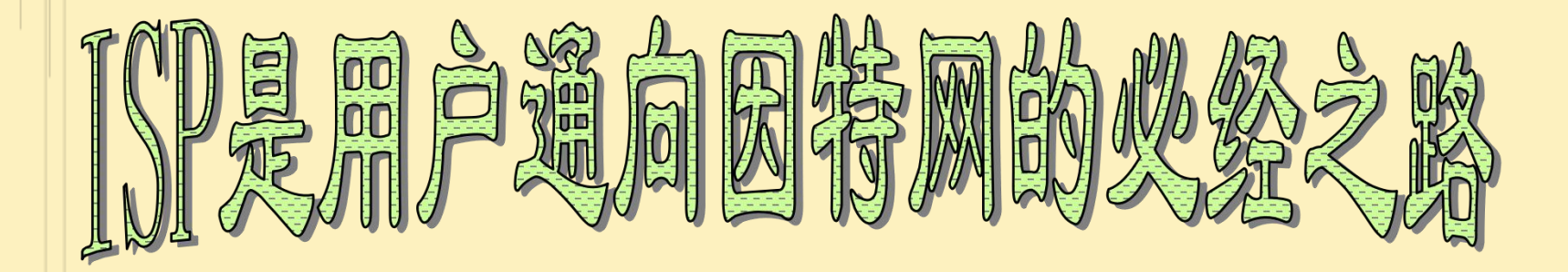

## Ø 国内著名的ISP有:

- 中国电信
- 中国移动

i<br>H

- 中国联通
- 中国金桥信息网(CHINAGBN)
- 中国教育和科研计算机网(CERNET)

因特网服务组织

Ø ISP:因特网服务提供商 (Internet Server Provider) Ø ICP:因特网内容提供商 (Internet Content Provider) (如网易,新浪,搜狐等) Ø ASP:因特网应用服务提供商 (Application Server Provider) (为企事业单位提供基于因特网的应用服务)

两种上网方式

• 计算机要加入因特网,在选择好合适的ISP之后, 下一步应该做的工作就是配置IP地址了。

• 一般来说,

1.家庭上网方式为

- 1、拨号接入 2、一线通
- 3、ADSL (P39) 4、Cable Modem接入(有 线电视)
- 2.单位公司上网
- 多台电脑同时上网通过局域网接入因特网

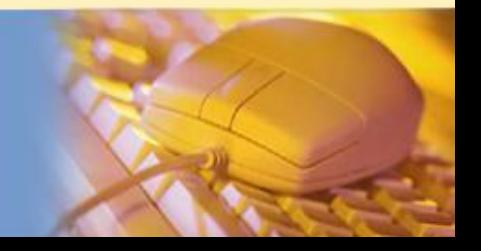

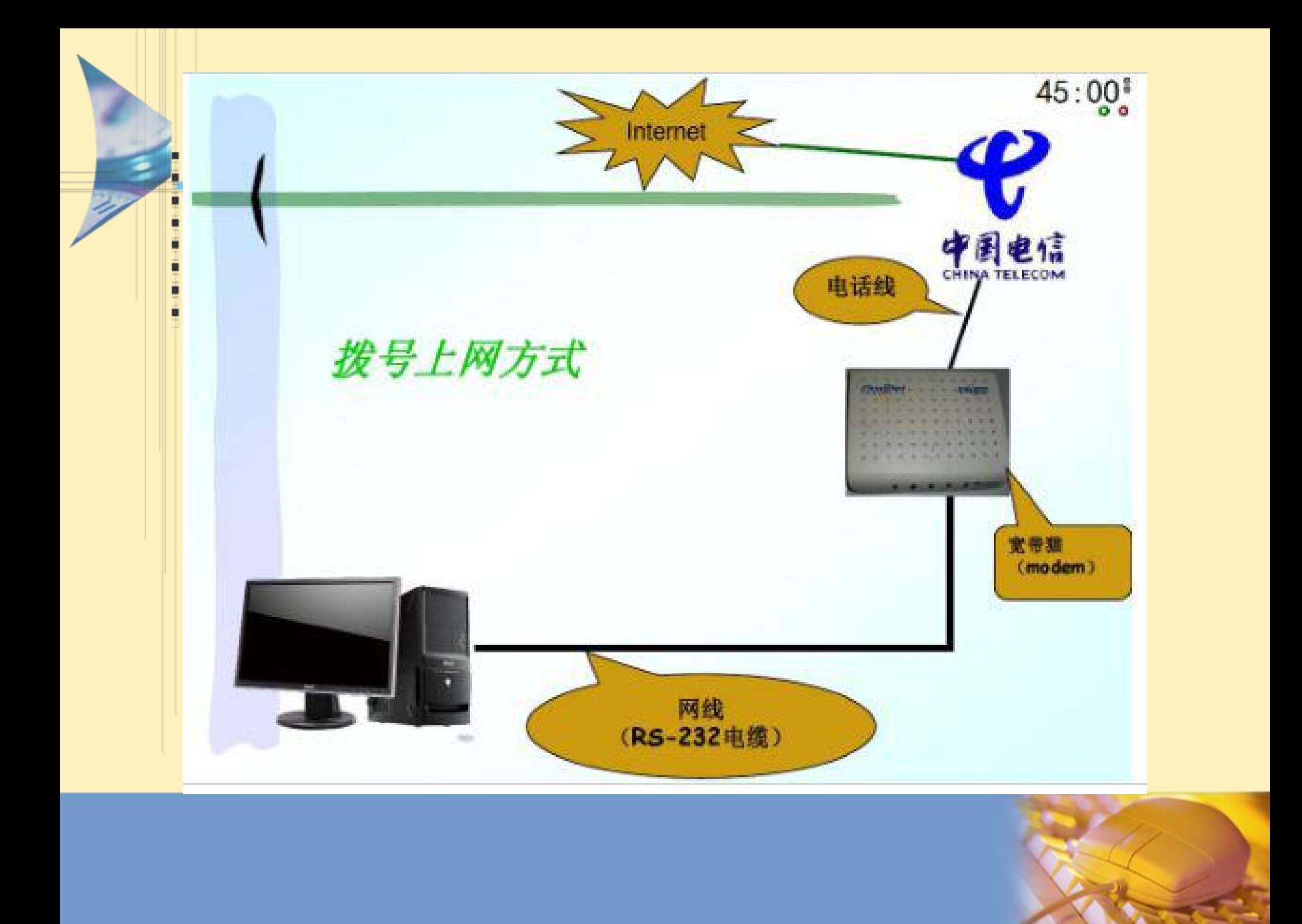

通过局域网接入因特网

通过局域网接入因特网的必要条件: 1、向校园网和局域网的管理机构申请一个用户IP 地址; 2、用户计算机需配置一块网卡。

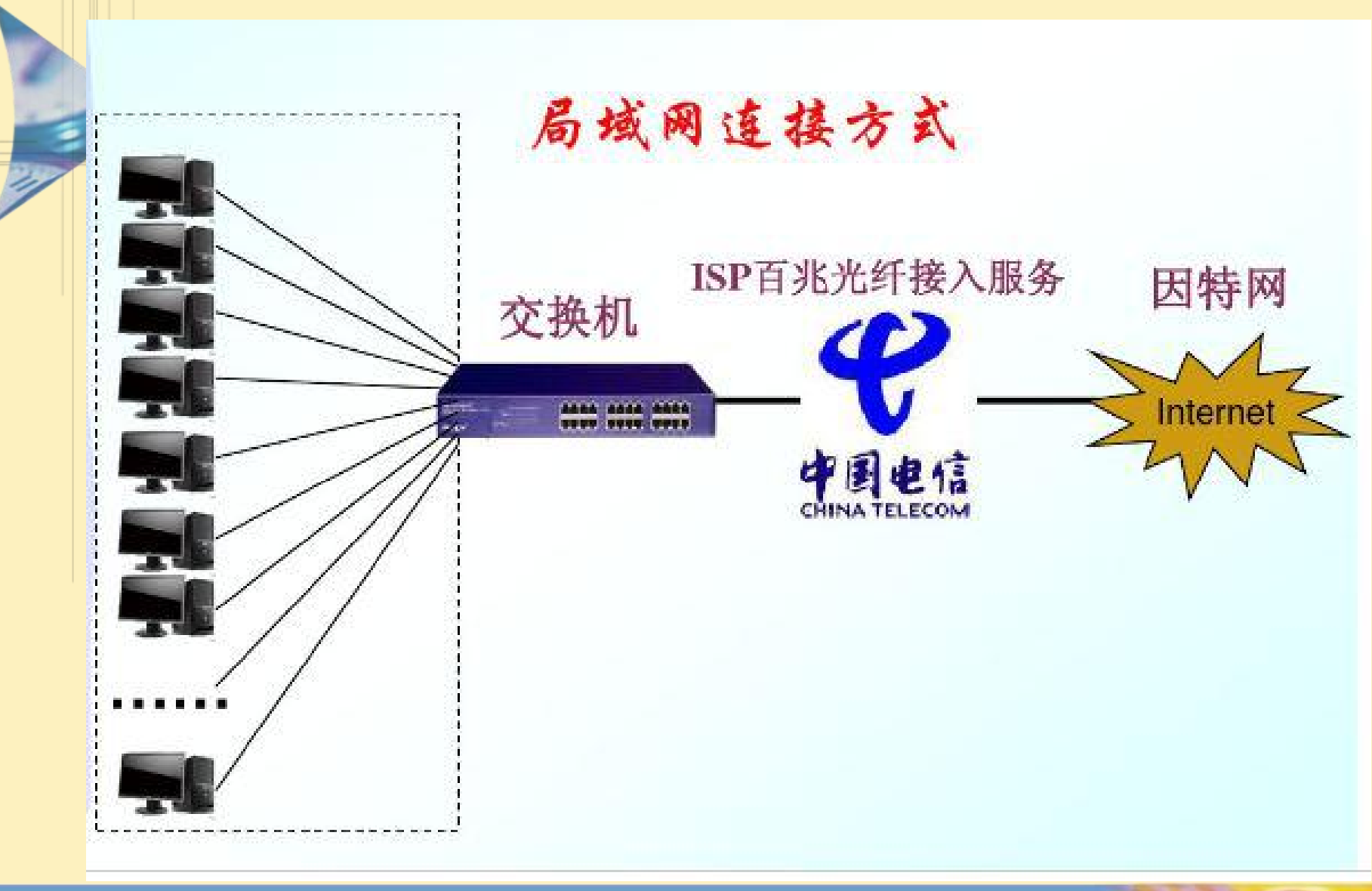

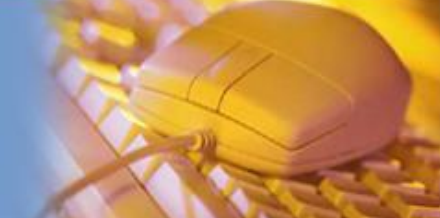

### 看看我们常用的两种方式的IP地址分配情况

I, š ä ö ö ü

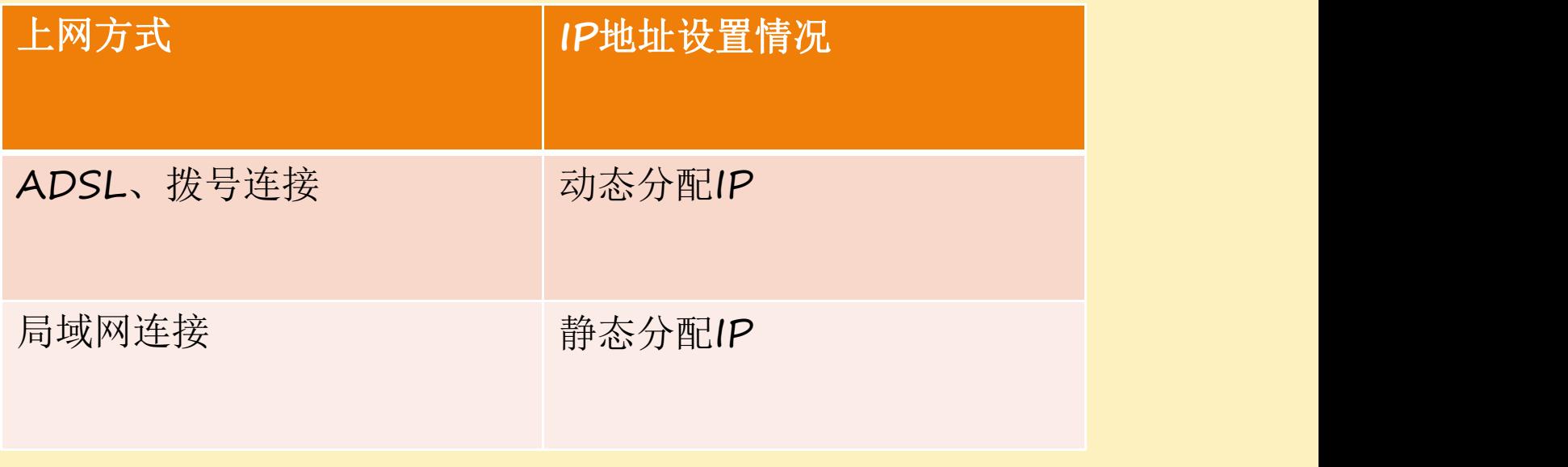

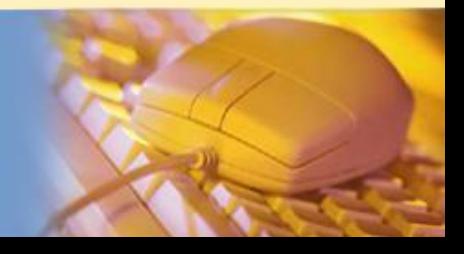

通过局域网接入因特网

į ņ ä ä ö ä ű

![](_page_11_Picture_20.jpeg)

![](_page_11_Picture_2.jpeg)

## 两种上网方式下IP地址的设置区别

ü 两种入网方式在IP地址的设置上是不相同的:

- 拨号上网不需要用户手动设置IP地址,可以自动获 取,但是每次拨号后的IP地址不同;
- 通过局域网接入因特网的是根据分配获得一个固定 的IP地址,进行手动设置。

#### ü IP地址的分配有静态分配法与动态分配法:

(1)静态分配法

设置固定的IP地址,易于管理,但浪费IP地址资源。 (2)动态分配法

把公用的IP地址暂时分配给用户使用。登录时自 动获取IP地址,节约IP地址资源,但安全性较差。

## 子网掩网的设置

- 作用: 就是将某个IP地址划分成网络地址和主机地 两部分。
- 子网掩码不能单独存在,它必须与IP地址起使用。
- 在子网掩码中,二进制1表示网络地址位,二进制0 表示主机地址位。

![](_page_13_Figure_4.jpeg)

![](_page_14_Picture_37.jpeg)

![](_page_14_Picture_1.jpeg)

![](_page_14_Picture_2.jpeg)

子网掩网的设置

• 例:IP地址为192.168.1.1 子网掩码为255.255.255.0

![](_page_15_Figure_2.jpeg)

![](_page_15_Picture_3.jpeg)

#### 练习: 以下两组IP是不是同一个网络的? 192.168.1.1和192.168.1.128 192.168.1.1和192.168.2.1

思考:不在同一个网络下的计算机如何通信?

![](_page_16_Picture_2.jpeg)

![](_page_17_Figure_0.jpeg)

![](_page_18_Picture_0.jpeg)

## 设置网关与代理服务器

- 1、网关Gateway的作用
- 网关是将两个使用不同通信协议的网络段连接在一 起的设备,他的作用是对两个使用不同传输协议的 数据进行互相的翻译转换。网关可以是硬件,如路 由器、服务器,也可以软件。

例如: 我们的人的人都不会不会

192.168.1.155和192.168.1.141联系,属于局域网 内部联系,不需要网关。

192.168.1.155和192.168.2.44联系,就需要通过网 关进行联系。

**网关(Gateway)** 

网关是连接基于不同通信协议的网络的设备,实现数据 在网络间的传输。

可以是硬件(路由器、服务器),也可以是软件。 给网关一个IP地址,局域网内多个计算机共享这个IP, 实现访问因特网。

非常节省IP地址资源。网关可以实现多个网络用户用一个 IP地址访问因特网。

安全性得到进一步提高。它的内部网络计算机根本就没有 公有IP地址,外部用户无法直接访问这些计算机。

![](_page_21_Picture_0.jpeg)

DNS作用

i

• 负责域名与IP地址之间的转换。

![](_page_21_Picture_3.jpeg)

- 域名解析:指将域名转换成计算机能够识别的IP地 址的过程。
- DNS:域名解析系统

# 域名解析举例

- 域名解析: 将主机域名翻译为主机IP地址的过程
- 例: 从netra.nju.edu.cn访问paradisc.ulcc.uk时取得 对方主机IP地址的过程为:

![](_page_22_Figure_3.jpeg)

域名服务器存放着因特网主机的域名和IP地址的对照表

练习的工作。

į

小明家里有1台电脑,网络参数 IP地址:192.168.0.5 子网掩码: 255.255.255.0 网关: 192.168.0.1 DNS:61.147.7.1

现在小明家又买了1台新电脑,怎么设置可以上网

![](_page_23_Picture_3.jpeg)

![](_page_24_Picture_0.jpeg)

ο ä ö ö ä ň

![](_page_24_Picture_1.jpeg)